## **100 Photoshop Camera Raw Presets Free Download [CRACKED]**

When you're installing Adobe Photoshop, it's very important to read the instructions that come with the software. This is one of the best ways to learn how to use the software and how to crack it. If you don't, you may get stuck. This way, you're sure that you'll have a successful installation and that you can crack the software. The difficulty in using Adobe Photoshop is that the interface is quite different from that of other software. So, if you're not familiar with Photoshop, you may find the program a bit confusing. Once you get the hang of it, however, it's very easy to use.

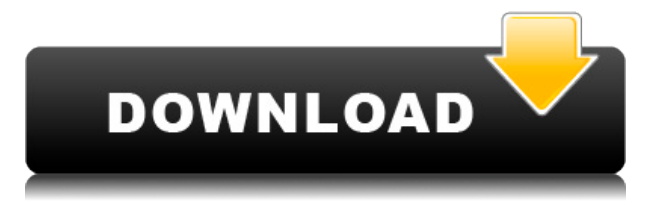

The entire layout can now automatically import/export Photoshop's native Visible Layer to/from Keynote and Sketch layers, providing a final piece of the creativity jigsaw. No more concerns about strips or frame layers. As for whether it will become a common feature for other image editing applications like Photoshop, I would have liked to have seen the whole setup annotated with 4K textures and layering. Part III of the review will deal with settings. As you can see from the picture above, Photoshop now has a built-in full-screen mode. This version adds a Fill Slider for much easier selection, and a Paragraph panel that clearly indicates the active selection. You can even try the latest version of Auto-Crop, which does a great job of keeping things sharp. There's also the Text Correction feature which corrects spelling, grammar and formatting errors.

**Feature|Overlay|Gradient fill** Denoiser takes you to a new space where you can easily remove noise, color aberration, dust and compression artifacts. When the Denoiser feature is enabled, you can apply it once or repeatedly. The Denoiser engine is now smarter, too, trying to analyze the pixels in the image to determine which pixels should be removed. Before, when you blurred an image, it would show a blurred version of all the areas of interest in the image. That's all fine for a small number of areas. The latest version of Smart Sharpen will analyze the photo and auto-adjust globally to best suit the photo. There's also a new feature called Nodal Points. The Nodal Points manipulate the sharpness and contrast of the photo in a manner similar to the way layers work. With a bit of Photoshop and Adjustment Layers knowledge, you can create your own nodal points to adjust the sharpness, contrast or overall level of contrast. It's not yet clear whether the adjacent pixels are affected by other Nodal Point adjustments. You can also sharpen a selection of parts with the new Spin to Sharpen feature. The latter helps you get well-defined corrections in very tight areas. **Feature|Enhance**

## **Photoshop 2021 (Version 22.3) Download free License Key Full License Keygen For Windows X64 2023**

That's help for the open programmes to the professional rectifier. Also, look at the others? When a professional has finished editing a photo or video, they need to save it in the formats that their clients will understand best. i.e, JPEG, TIFF, PNG, etc. With this in mind, there are a number of What else to learn? to other great Adobe applications that will help you to do this, such as, Adobe InDesign, Adobe Illustrator, Adobe Premiere, Adobe Audition and Adobe Comp. Each of these will have their own specialised purpose. Below is a summary of the features and capabilities of each Photoshop application. Most of the information below is from Adobe Photoshop basic features . POSSIBLY more information can be found in Adobe Photoshop Help but I cannot promise that. Please note before you continue reading that some of the information below is provided as a P&S. They are sold separately. So when you read to 'Photoshop' you are not reading 'Photoshop Lightroom' or 'Photoshop Elements'. You can have one, two or more of these programs on your computer from the time you first establish your Adobe Creative Cloud subscription. For a digital artist, photography is an integral part of their output. It's important to capture a relevant photo or photo shoot, and being able to edit and work with them afterwards is essential to creating quality output. To be able to produce quality work, it's also important to understand the various features available to them. Editing a photo using a range of Adobe Photoshop programs can help you to produce results that are more high-quality than ever before. These exist in two forms; standalone software and in the cloud. Both software and cloud allow you to edit a number of different types of photos. Using the cloud allows you to access your photos via a web browser, create an account and edit them. e3d0a04c9c

## **Photoshop 2021 (Version 22.3)Serial Key x32/64 2023**

The new features in Photoshop are also powered by Adobe Sensei, which layers the power of artificial intelligence on some of Photoshop's most core editing tools. This means that users can see AI answers as they work on their images. Adobe Photoshop 2020 also features a new Retouch filter option. As well as allowing you to remove red-eye and other blemishes from a photo, the feature also lets you remove objects from a photo, and even create entirely new objects from scratch. Photoshop Elements for macOS also includes a new Liquify filter, meanwhile. The full version of Photoshop is available now for \$1,299 and includes access to all of the full Photoshop image editing features as well as latest updates to the industry-leading technology Adobe continually brings to the desktop, including Photoshop Sketch, Photoshop Lens Blur, and Photoshop Adjustment Brush. If you prefer to use Photoshop but don't want to pay the monthly subscription fee to Adobe Creative Cloud, this is a great alternative. Photoshop Elements 9 includes all the features found in Elements 8, but it's priced at a lower \$99.95 price point (see below). Photoshop Elements 9 also offers the same features found in Photoshop CS6 and earlier versions of Photoshop in an easy-to-use, updated interface. Adobe Photoshop 2020 will introduce new features such as new video creation tools, social media integration, and the ability to use the program from any supported device, whether it's a desktop, tablet or mobile.

photoshop hdr toning presets download how to download presets into photoshop photoshop hdr presets download how to download brush presets for photoshop photoshop color presets free download photoshop cc 2020 presets free download photoshop color lookup presets free download photoshop new version download photoshop noise reduction plugin free download photoshop nik collection free download

There's a lot of stuff you can do with layers, but what about a tool that can help you quickly apply layers to all of your images? Layer Magic, activated by a Layer > Layer Magic menu command, lets you transform one layer into another. You can control the shift by placing a transparent object on the same layer, but the result can be unexpected. In some cases, Layer Magic might result in out-offocus images and other rendering problems. The top menu icons on the screen are Embedded Web Fonts. This opens the viewer control for Internet access to a file that contains linked data. Embedded Web Fonts can be used in text or graphic edits that you import from other online files. A new image file is absolutely necessary when you edit some of the more complex parts of your image, such as removing the background. But, if you're just trying to crop out an area of your image, you can use the *Edit* > *Crop* menu command to create a new layer that you can work with and crop. Unfortunately, you can only crop the image once and that image must be saved with a new file extension to keep the file open in the image editor. The cropped image is useful in its own right, but you can use the "save as" option to resize and convert the cropped image into a variety of file formats. After you get a feel for the user interface, take a look at the Add New Layer dialog box. You'll see a familiar place to create and apply new layers. (Although Elements for Windows 10 and Mac have different user interfaces, the tools on both the Windows and Mac versions of Photoshop work the same way.) The first step is to select the type of object you want to put into the image. Effects, swatches, and patterns will show up as folders in the Layers panel; layers are the foundation of any design. See Group, Delete Layer, and Move Layer in Photoshop Elements.

Photoshop now uses OS X built-in support for decoding 4K resolution images, which are common in digital cameras. Gives Photoshop libraries for mid-level and advanced features. This allows the software to be used on a variety of platforms, including Macs and Windows, as a single, lightweight software installation. Photoshop CC is designed to be used with a keyboard and mouse. Anyone who uses the Adobe Creative Cloud subscription can take advantage of a more modern workflow, which includes being able to attach external monitors. Even if you chose to work with Photoshop on a computer that doesn't meet the this profile, you can still use some of these software's settings. Any changes will be applied locally, and Photoshop's file association data will point to the correct application. The software cooperates with the most modern conversion and build tools for importing and exporting different file types. Rewriting the software, it's possible to more easily work with raw files that aren't yet opened in Photoshop ( Samples ). The program can export photos in "standard" or web-friendly versions, given that you have the right technology. While the app is still too expensive for most photo beginners, professional photographers who are looking to edit their work in bulk will find it an indispensable part of their workflow. The Photoshop advantage is a vast—but not always perfect—assortment of tools and effect modules that range from standard effects to writing programs to tools for labeling and layering masks. The software is ideal for anyone who wants to reduce their photo editing workload and spend more time producing and improving their art.

<https://soundcloud.com/artyomsmi4y/magix-music-maker-17-premium-serial-number-only> <https://soundcloud.com/ivanpanov2ez2/vinylmaster-cut-v40-crack-torrent-41> <https://soundcloud.com/ciausudjonya/panda-antivirus-pro-pre-activated-full-version> <https://soundcloud.com/voypatari1987/nero-burning-rom-2017-18000900-incl-serial-key-portable> <https://soundcloud.com/ciausudjonya/ediabas-inpa-ea-90x-download>

Thanks to everyone who has participated in the Adobe Art History Imagery Scanning and Classification Challenge. The challenge was a key proving ground for real-time vision technology such as the Mellifluo line of Computer Vision software products distributed by Mellifluo SA as part of the Adobe Creative Cloud. It allowed participants to develop and test their own custom visionpowered effects, applications, and tools using readily available camera and computer vision technology. Top teams received the proud title of "Adobe Creative Cloud Archival Scholars! We'd like to take this opportunity to give a shout-out to the three members of the Mellifluo team who have been working on the challenge. First, we'd like to give a big thank you to Damian Wood, who cochaired the challenge, and to all the teams that took part. Second, we want to thank Alberto and Mool, our two graduate assistants, for all their hard work on the challenge. Mellifluo is also continuing to evolve its product portfolio in alignment with the roadmap for Adobe's GPU-powered, mixed-reality tools. Mixed-reality tools are a key part of the modern workflow for mixed-reality applications and will continue to evolve with future releases of Photoshop and other products from the Adobe Creative Cloud. The product innovations and technologies in this field are changing the way people create content and work together. So keep an eye out for more in the future. And with that, we'd like to thank all of you, our participants, for raising the bar and for making Photoshop '**Your Design Tool of Choice**' for the modern mixed-reality and augmented reality creative.

<https://mujtinyhouse.cz/uncategorized/photoshop-retouch-presets-free-download-exclusive/> <https://bulonginox.vn/wp-content/uploads/2023/01/fordave.pdf> [https://worldbookingadvisor.com/wp-content/uploads/2023/01/Photoshop\\_2021\\_Version\\_224.pdf](https://worldbookingadvisor.com/wp-content/uploads/2023/01/Photoshop_2021_Version_224.pdf) <http://certifiedvirtualassistants.com/download-free-photoshop-cs5-license-keygen-for-pc-latest-2022/> <https://www.noorhairblog.com/photoshop-cs3-plugins-free-download-best/>

[https://www.thesmilecraft.com/wp-content/uploads/2023/01/Photoshop\\_2022\\_\\_Download\\_free\\_Serial](https://www.thesmilecraft.com/wp-content/uploads/2023/01/Photoshop_2022__Download_free_Serial_Key_For_Mac_and_Windows.pdf) Key For Mac and Windows.pdf

[https://kenyacardiacs.org/wp-content/uploads/2023/01/Adobe-Photoshop-Elements-2021-For-Mac-Do](https://kenyacardiacs.org/wp-content/uploads/2023/01/Adobe-Photoshop-Elements-2021-For-Mac-Download-PORTABLE.pdf) [wnload-PORTABLE.pdf](https://kenyacardiacs.org/wp-content/uploads/2023/01/Adobe-Photoshop-Elements-2021-For-Mac-Download-PORTABLE.pdf)

[https://pianoetrade.com/wp-content/uploads/2023/01/Download-Adobe-Photoshop-2021-Version-2251](https://pianoetrade.com/wp-content/uploads/2023/01/Download-Adobe-Photoshop-2021-Version-2251-With-License-Key-For-Mac-and-Windows-64-Bits-20.pdf) [-With-License-Key-For-Mac-and-Windows-64-Bits-20.pdf](https://pianoetrade.com/wp-content/uploads/2023/01/Download-Adobe-Photoshop-2021-Version-2251-With-License-Key-For-Mac-and-Windows-64-Bits-20.pdf)

[https://qeezi.com/advert/download-free-photoshop-cc-2015-version-18-patch-with-serial-key-win-mac-](https://qeezi.com/advert/download-free-photoshop-cc-2015-version-18-patch-with-serial-key-win-mac-2023/)[2023/](https://qeezi.com/advert/download-free-photoshop-cc-2015-version-18-patch-with-serial-key-win-mac-2023/)

http://agrit.net/wp-content/uploads/2023/01/Adobe\_Photoshop\_Hack\_With\_Activation\_Code\_x3264 [upDated\\_\\_20.pdf](http://agrit.net/wp-content/uploads/2023/01/Adobe_Photoshop_Hack_With_Activation_Code_x3264__upDated__20.pdf)

<https://gamesine.com/kodak-filter-for-photoshop-cs3-free-download-cracked/>

[https://vogblog.wales/wp-content/uploads/2023/01/Adobe-Photoshop-2022-Version-231-Product-Key-](https://vogblog.wales/wp-content/uploads/2023/01/Adobe-Photoshop-2022-Version-231-Product-Key-Full-Serial-Key-New-2023.pdf)[Full-Serial-Key-New-2023.pdf](https://vogblog.wales/wp-content/uploads/2023/01/Adobe-Photoshop-2022-Version-231-Product-Key-Full-Serial-Key-New-2023.pdf)

<https://kumarvihaan.in/photoshop-grunge-pattern-free-download-2021/>

<https://bustedrudder.com/advert/free-download-photoshop-metal-patterns-updated/>

[https://exclusivfm.ro/wp-content/uploads/2023/01/Adobe\\_Photoshop\\_CC\\_2019.pdf](https://exclusivfm.ro/wp-content/uploads/2023/01/Adobe_Photoshop_CC_2019.pdf)

[https://pollynationapothecary.com/wp-content/uploads/2023/01/Photoshop-2021-Version-2231-Downl](https://pollynationapothecary.com/wp-content/uploads/2023/01/Photoshop-2021-Version-2231-Download-free-Activation-Key-Cracked-3264bit-2023.pdf) [oad-free-Activation-Key-Cracked-3264bit-2023.pdf](https://pollynationapothecary.com/wp-content/uploads/2023/01/Photoshop-2021-Version-2231-Download-free-Activation-Key-Cracked-3264bit-2023.pdf)

[https://www.siriusarchitects.com/advert/adobe-photoshop-cs3-license-key-for-mac-and-windows-lates](https://www.siriusarchitects.com/advert/adobe-photoshop-cs3-license-key-for-mac-and-windows-latest-release-2023/) [t-release-2023/](https://www.siriusarchitects.com/advert/adobe-photoshop-cs3-license-key-for-mac-and-windows-latest-release-2023/)

<https://elfindonesia.com/wp-content/uploads/2023/01/uniqpelh.pdf>

<https://medlifecareer.com/wp-content/uploads/2023/01/chrtamm.pdf>

<https://fairdalerealty.com/photoshop-2022-version-23-0-download-hack-64-bits-updated-2023/>

[https://hyenanewsbreak.com/wp-content/uploads/2023/01/Adobe-Photoshop-Update-Direct-Download](https://hyenanewsbreak.com/wp-content/uploads/2023/01/Adobe-Photoshop-Update-Direct-Download-LINK.pdf) [-LINK.pdf](https://hyenanewsbreak.com/wp-content/uploads/2023/01/Adobe-Photoshop-Update-Direct-Download-LINK.pdf)

[https://agroanuncios.pe/wp-content/uploads/2023/01/Adobe\\_Photoshop\\_Cs3\\_Presets\\_Free\\_Download](https://agroanuncios.pe/wp-content/uploads/2023/01/Adobe_Photoshop_Cs3_Presets_Free_Download_TOP.pdf) [\\_TOP.pdf](https://agroanuncios.pe/wp-content/uploads/2023/01/Adobe_Photoshop_Cs3_Presets_Free_Download_TOP.pdf)

<https://shalamonduke.com/wp-content/uploads/2023/01/xayvxin.pdf>

<https://couturepress.com/wp-content/uploads/2023/01/yellell.pdf>

<http://cloudconsultingcompanies.com/wp-content/uploads/2023/01/tamlat.pdf>

[https://luxepropertiesnw.com/wp-content/uploads/2023/01/adobe\\_photoshop\\_2021\\_version\\_2243.pdf](https://luxepropertiesnw.com/wp-content/uploads/2023/01/adobe_photoshop_2021_version_2243.pdf)

<https://ferramentariasc.com/2023/01/01/adobe-photoshop-elements-free-download-for-mac-link/>

<http://observatoriochihuahua.org/wp-content/uploads/2023/01/cocosado.pdf>

<https://amtothepm.com/wp-content/uploads/2023/01/carjaci.pdf>

<http://earthoceanandairtravel.com/wp-content/uploads/2023/01/uryphi.pdf>

<https://noblecausetraining.com/wp-content/uploads/2023/01/delyas.pdf>

<https://www.esquimmo.com/photoshop-camera-raw-presets-download-upd/>

<https://godayjob.com/2023/01/01/adobe-photoshop-cs4-extended-setup-exe-download-install/>

<https://www.riobrasilword.com/2023/01/01/photoshop-2020-license-key-win-mac-update-2022/>

[https://kongbeng.com/wp-content/uploads/2023/01/Adobe-Photoshop-2022-Version-2302-With-Regist](https://kongbeng.com/wp-content/uploads/2023/01/Adobe-Photoshop-2022-Version-2302-With-Registration-Code-Registration-Code-2022.pdf) [ration-Code-Registration-Code-2022.pdf](https://kongbeng.com/wp-content/uploads/2023/01/Adobe-Photoshop-2022-Version-2302-With-Registration-Code-Registration-Code-2022.pdf)

<https://otelgazetesi.com/advert/photoshop-presets-free-download-2022-exclusive/>

<http://earthoceanandairtravel.com/wp-content/uploads/2023/01/ociaeleb.pdf>

[https://ap3si.org/kegiatan/hazmar/download-adobe-photoshop-express-premium-2-4-509-apk-full-unlo](https://ap3si.org/kegiatan/hazmar/download-adobe-photoshop-express-premium-2-4-509-apk-full-unlocked-better/) [cked-better/](https://ap3si.org/kegiatan/hazmar/download-adobe-photoshop-express-premium-2-4-509-apk-full-unlocked-better/)

[https://dev.izyflex.com/advert/photoshop-2021-version-22-3-activation-key-for-windows-latest-version](https://dev.izyflex.com/advert/photoshop-2021-version-22-3-activation-key-for-windows-latest-version-2023/) [-2023/](https://dev.izyflex.com/advert/photoshop-2021-version-22-3-activation-key-for-windows-latest-version-2023/)

[https://kurtiniadis.net/wp-content/uploads/2023/01/Download-Adobe-Photoshop-2022-Keygen-For-Lif](https://kurtiniadis.net/wp-content/uploads/2023/01/Download-Adobe-Photoshop-2022-Keygen-For-LifeTime-With-Product-Key-X64-2023.pdf) [eTime-With-Product-Key-X64-2023.pdf](https://kurtiniadis.net/wp-content/uploads/2023/01/Download-Adobe-Photoshop-2022-Keygen-For-LifeTime-With-Product-Key-X64-2023.pdf)

8. Spot Healing Brush: The Spot Healing brush tool is a savior when there are blemishes or inconsistencies scattered over the image. You can use this tool to make the spots disappear and add more detail in your image. In addition to addressing the new API departure and 3D roadmap, this new release also brings a number of exciting new innovations. The flagship application is the Photoshop desktop app, Adobe Pixel\*, and the Android app, Adobe Pixel\*. To find these app updates on your OS, go to the Adobe Applications site and search for Photoshop (desktop and mobile). Highlights include: No. You can use the app and apps from Photoshop.com in the same way as now, even if you've previously purchased and registered for the desktop app. We've received many questions about licensing on Creative Cloud, and whether you can use other versions of Photoshop on a Creative Cloud membership. Creative Cloud is a subscription service, and members have access to all the latest versions, including Photoshop (desktop app), Photoshop CC (mobile app), and a suite of Adobe products, applications, and Web services. The mobile app is free to download and use. The mobile app comes with access to all the same features of the desktop app, including all features in Photoshop (desktop app). If you sync your mobile app across multiple devices, the free app plan allows you to sync up to ten items. The mobile app is available for download from the App store. The app is smart and optimizes the usage of your device's capabilities. The app will automatically download the latest version of the desktop app and pair it to your active account.